### Archives Presentation

02 21 2016

#### WIREFRAME

There is an index where all works are presented randomly, and links for the main pages which are divided in the classes to which the sketchbooks belong to.

#### SKETCHBOOK INDEX

SUSTAINABLE SYSTEMS

TIME

DRAWING & IMAGING

INT. LAB & STUDIO

**OBJECTS** 

MENTAL MAPS

**INDEX1** 

#### **INDEX EX.1**

The links to the class pages will be linked to the names shown like the one in the yellow box. They will light up when hovering over them to make it clear that it is a link.

The images on this columns will move up and down according to the mouse movement.

# AVENIR NEXT BOLD SIZE 67 COLOR #4A4A4A ALL SKETCHBOOKS TASIS

INT. SEMINAR

## TIME DRAWING AND IMAGING SUSTAINABLE SYSTEMS INTEGRATIVE STUDIO

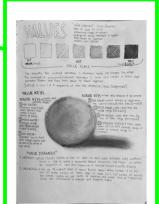

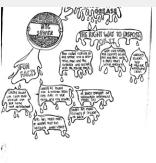

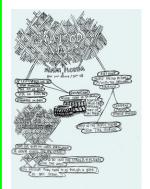

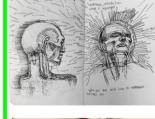

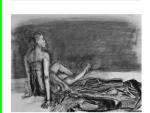

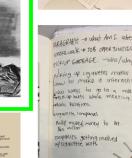

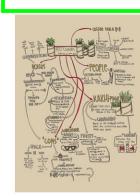

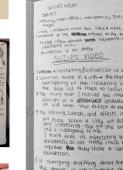

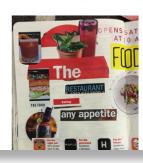

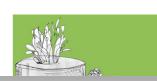

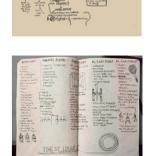

## SUSTAINABLE SYSTEMS JUNE 2016

**SUB-PAGE1** 

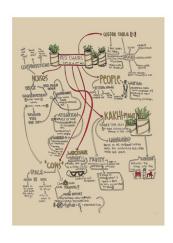

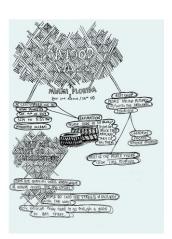

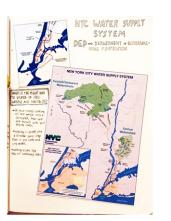

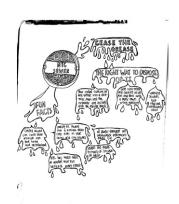

SCENIFIC METHOD

AMERICAN STREET STREET STREET (III and the most street and street street str

The images will be left aligned.

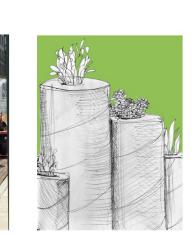

Menu will be left aligned. It will also light up or change color when hovered over to let user know it is a link.

### TIME JAN 2016

#### **SUB-PAGE2**

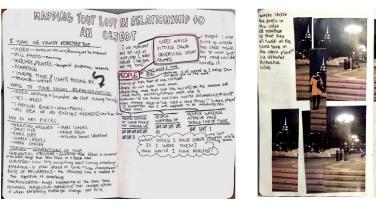

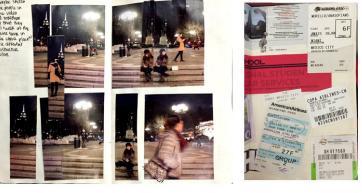

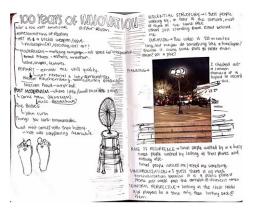

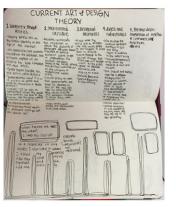

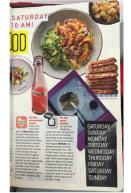

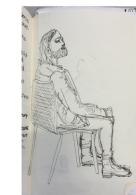

## HOMENESS SOLUTIONS ANDIVITORY POSTER PROBRAM Laming which in horders provide for a right a few size from the provide provide for a right a few size from the provide for the provide for a right a few size from the provide for the provide for a right a few size for the provide for the provide for a right a few size for the provide for the provide for a right and size for the provide for the provide for a right and size for the provide for the provide for a right size for the provide for the provide for the size for the provide for the provide for the size for the provide for the provide for the size for the provide for the provide for the size for the provide for the provide for the size for the provide for the provide for the size for the provide for the provide for the size for the provide for the provide for the size for the provide for the provide for the size for the provide for the provide for the size for the provide for the provide for the size for the provide for the provide for the size for the provide for the size for the provide for the size for the provide for the size for the provide for the size for the provide for the size for the provide for the size for the provide for the size for the provide for the size for the provide for the size for the provide for the size for the size for the provide for the size for the provide for the size for the provide for the size for the provide for the size for the size for t

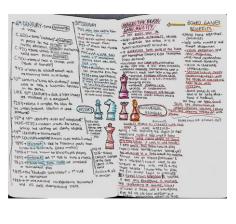

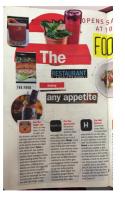

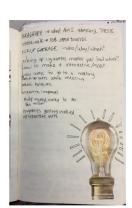

## DRAWING & IMAGING JAN 2016

**SUB-PAGE3** 

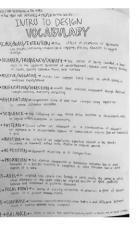

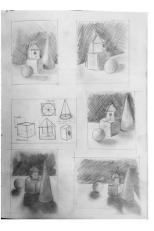

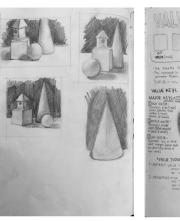

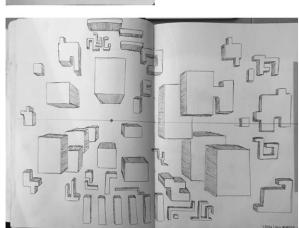

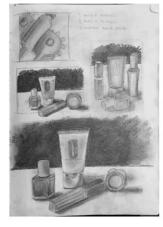

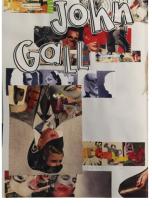

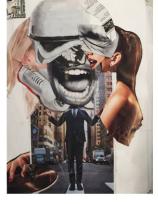

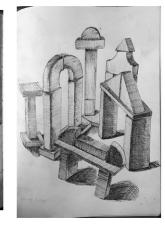

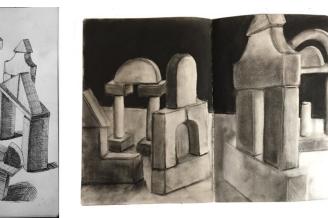

## INT SEMINAR & IMAGING JAN 2016

**SUB-PAGE4** 

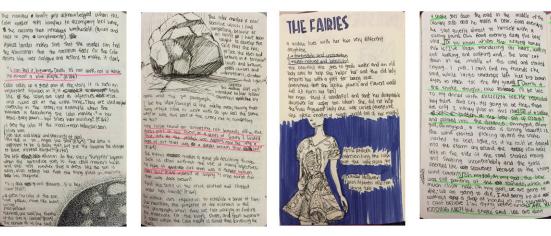

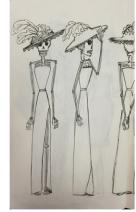

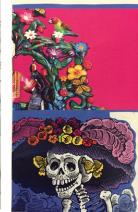

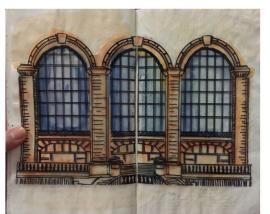

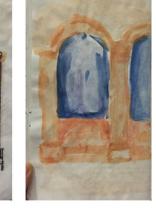

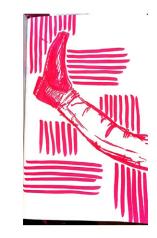

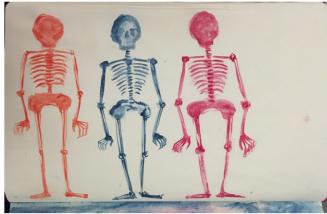

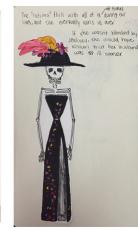

#### WIREFRAME 2

SKETCHBOOK INDEX

DRAWINGS

NOTES

MENTAL MAPS

COLORED

BLACK & WHITE

## MY SKETCHBOOK PROJECT

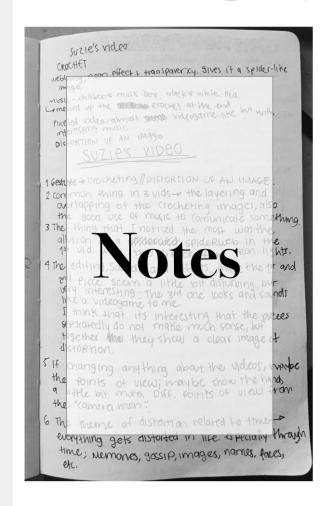

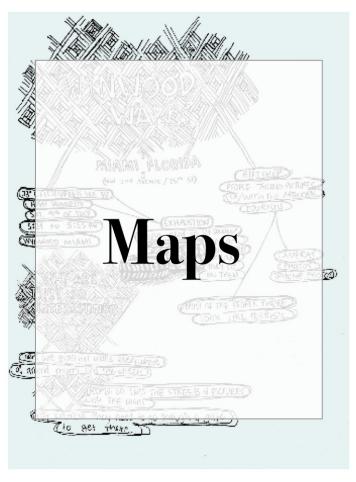

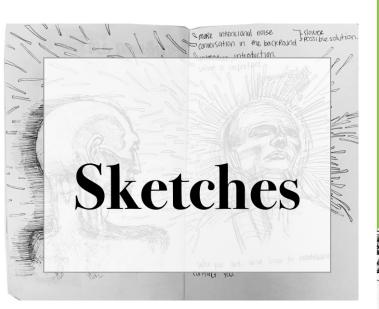

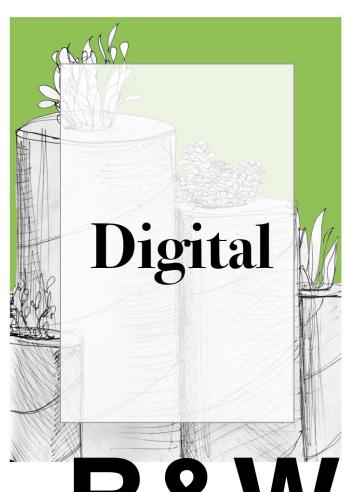

B&W COLORED

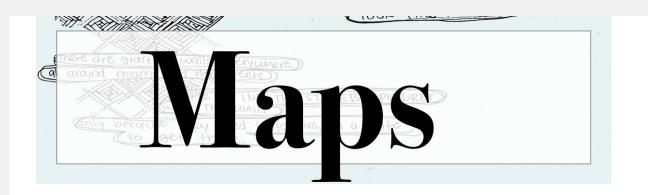

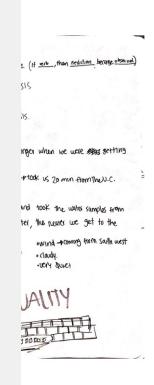

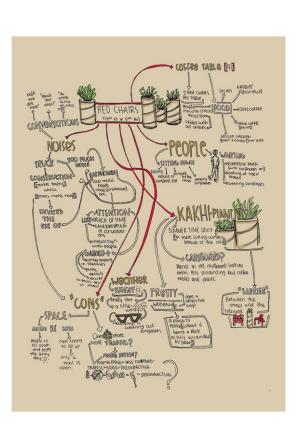

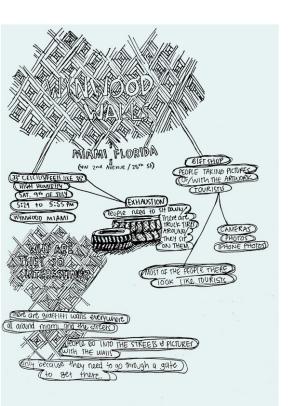

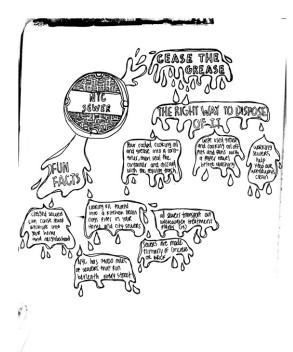

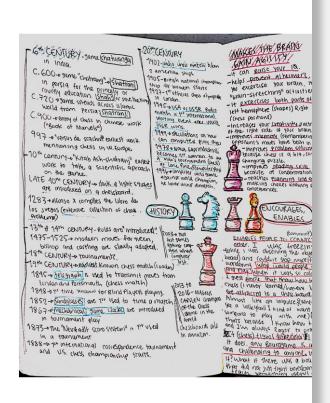

## B&W COLORED

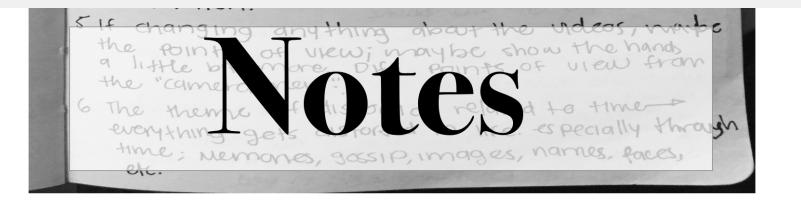

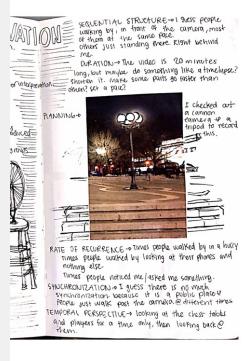

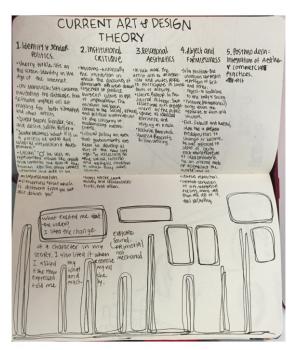

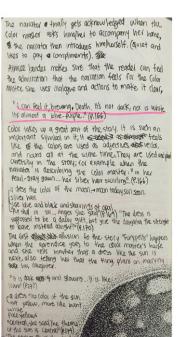

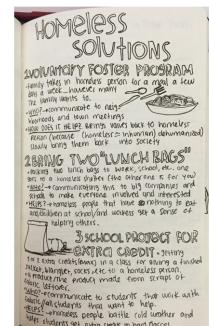

students get extra credits in hard classes.

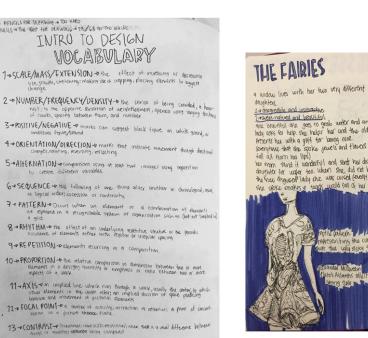

### B&W COLORED

## SICCIOS

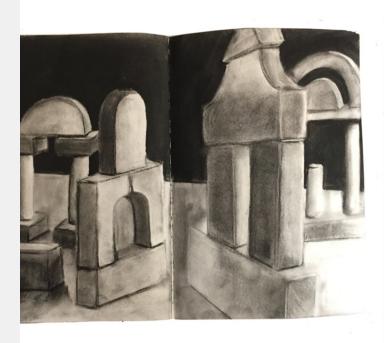

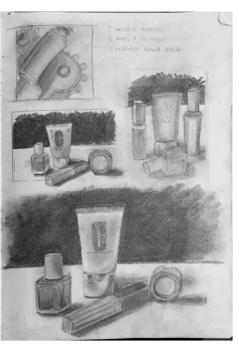

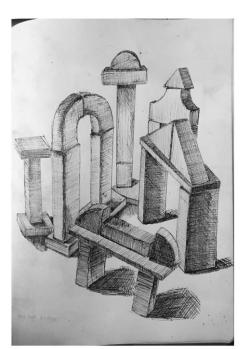

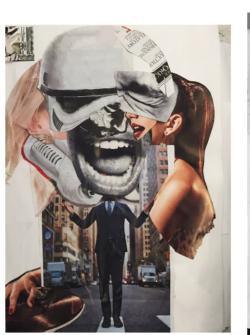

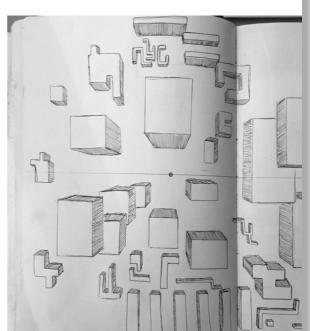

## B&W COLORED

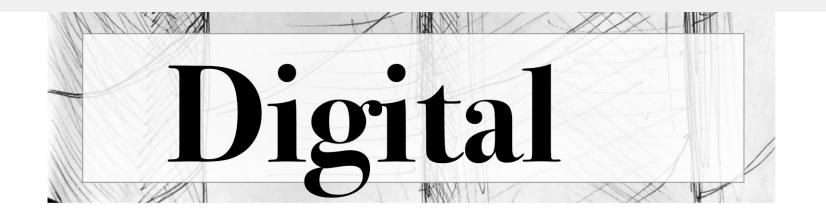

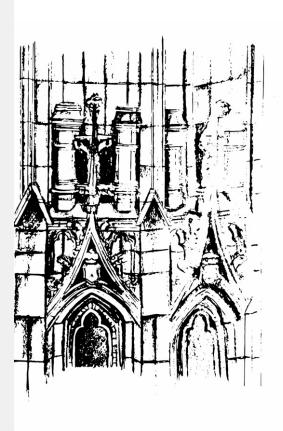

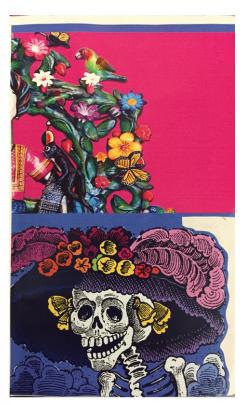

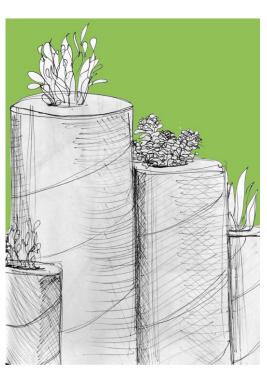

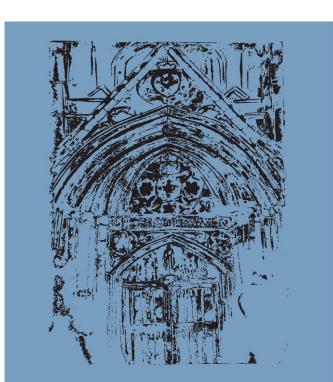

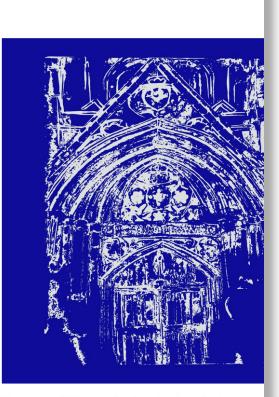

### B&W COLORED

#### **WIREFRAME**

### SKETCHBOOK INDEX

SUSTAINABLE SYSTEMS

TIME

DRAWING & IMAGING

INT. LAB & STUDIO

**NOTES** 

**DRAWINGS** 

MENTAL MAPS

#### **INDEX**

**AVENIR NEXT** 

**BOLD SIZE 45** 

**COLOR #4A4A4A** 

**ALL SKETCHBOOKS** 

**TASIS** 

**INT. SEMINAR** 

**TIME** 

**DRAWING AND IMAGING** 

**SUSTAINABLE SYSTEMS** 

**INTEGRATIVE STUDIO** 

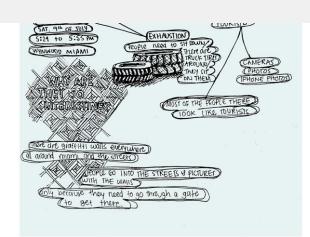

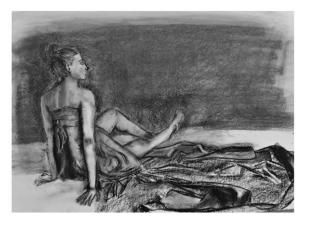

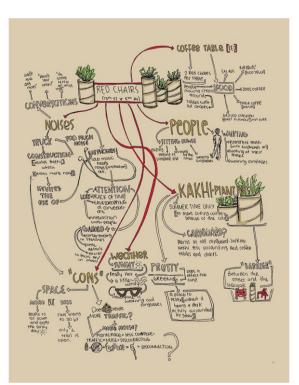

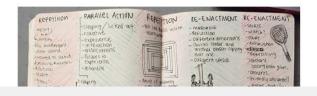

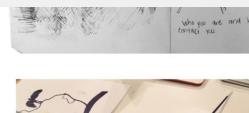

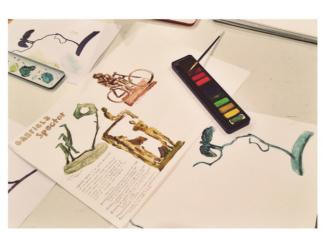

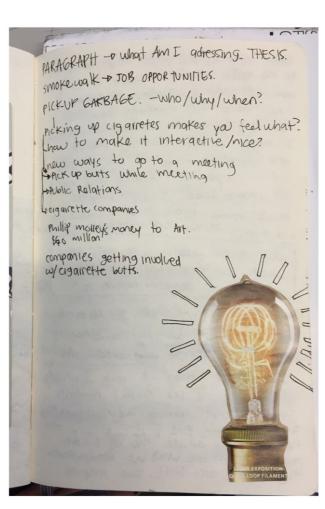

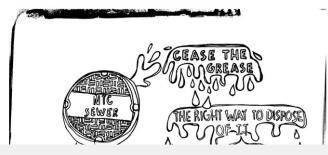

#### **SUSTAINABLE SYSTEMS JUNE 2016**

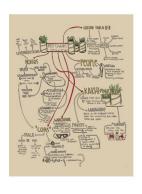

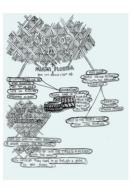

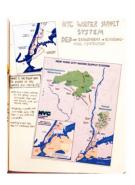

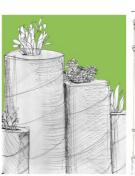

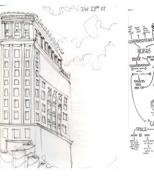

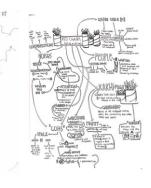

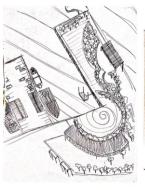

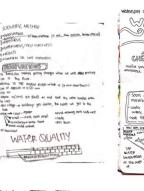

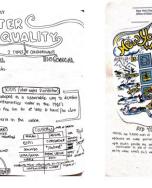

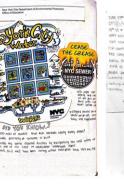

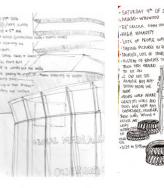

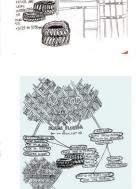

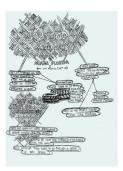

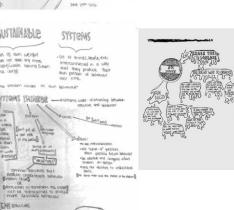

**OBJECTS** 

**MENTAL MAPS** 

### TIME JAN 2016

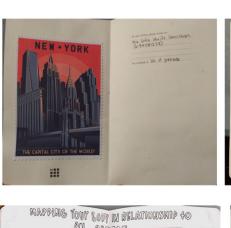

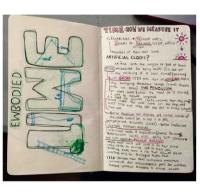

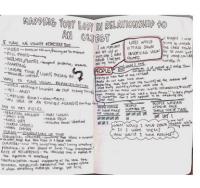

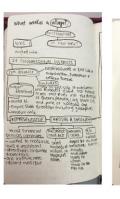

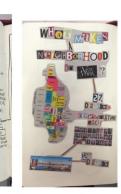

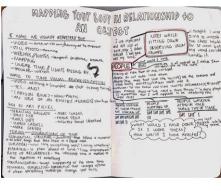

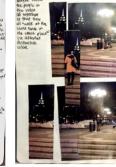

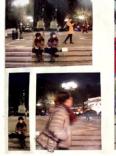

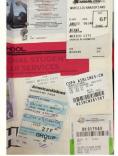

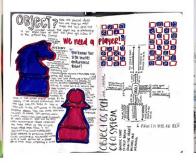

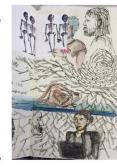

**OBJECTS** 

**MENTAL MAPS** 

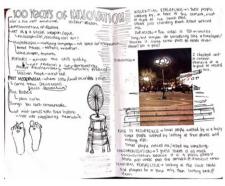

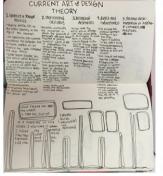

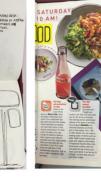

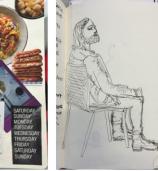

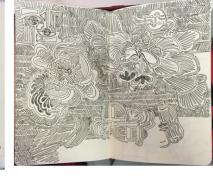

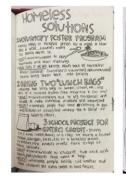

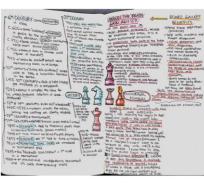

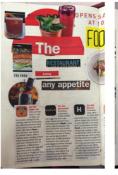

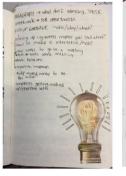

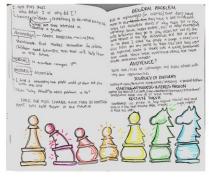

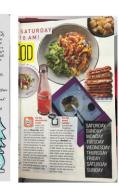

### DRAWING & IMAGING JAN 2016

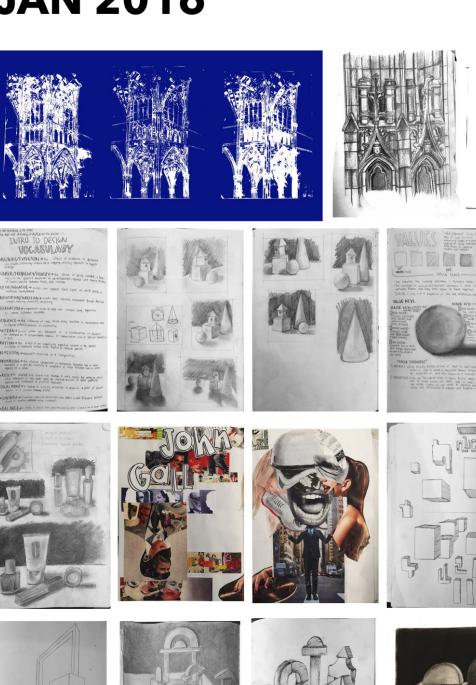

## INT SEMINAR & IMAGING JAN 2016

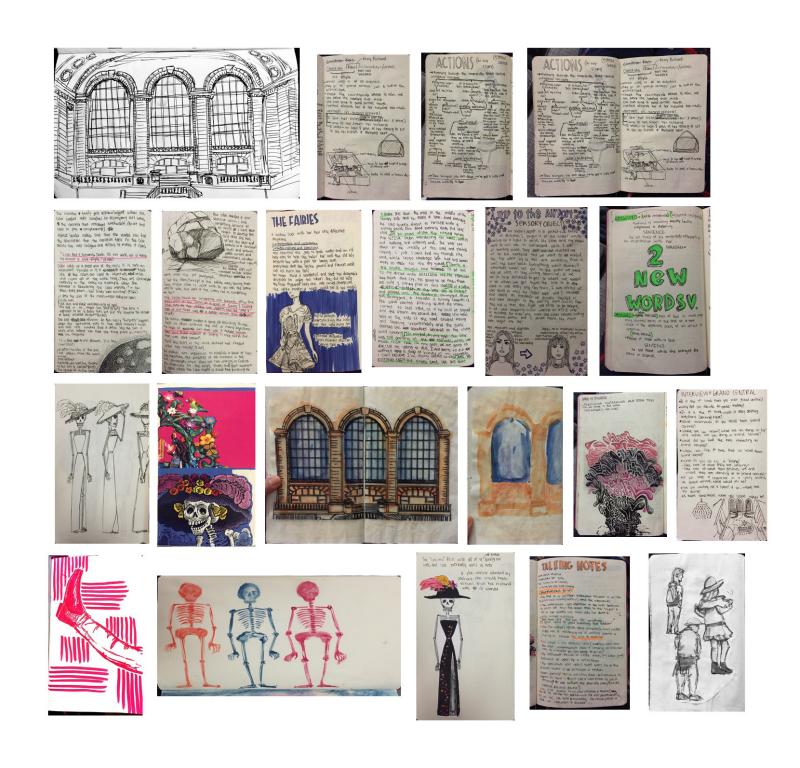

**OBJECTS** 

**MENTAL MAPS**